# **ГАОУ ВО «Дагестанский государственный университет народного хозяйства»**

*Утвержден решением Ученого совета ДГУНХ, протокол № 11 от 06 июня 2023 г.*

# **Кафедра «Менеджмент»**

# **Методические указания**

**по выполнению выпускной квалификационной работы студента магистратуры**

**по направлению подготовки 38.04.02 Менеджмент профиль «Общий и стратегический менеджмент»**

**Уровень высшего образования - магистратура**

**Формы обучения – очная**

**Махачкала – 2023**

#### **УДК 005 ББК 65 стд1-21**

**Составители:** Минатуллаев Арслан Айнутдинович, кандидат экономических наук, доцент, заведующий кафедрой «Менеджмент» ДГУНХ; Борисова Людмила Александровна - кандидат экономических наук, доцент кафедры «Менеджмент» ДГУНХ.

**Внутренний рецензент:** Абдуллаева Залина Мусаевна, кандидат экономических наук, проректор по научной работе ДГУНХ.

**Внешний рецензент:** Тагиров Шамиль Магомедович, к.э.н., доцент кафедры «Экономика и управление», ФГБОУ ВПО «МАДИ».

**Представитель работодателя** - Папалашов Абдулвагаб Яхьяевич, Генеральный директор АО «Завод им. Гаджиева».

*Методические указания по выполнению выпускной квалификационной работы разработаны в соответствии с требованиями федерального государственного образовательного стандарта высшего образования по направлению подготовки 38.04.02 «Менеджмент» (уровень магистратуры), утвержденным приказом Министерства образования и науки Российской Федерации от «12» августа 2020 г. №952, в соответствии с приказом Минобрнауки России от 05.04.2017 г. №301 «Об утверждении Порядка организации и осуществления образовательной деятельности по образовательным программам высшего образования – программам бакалавриата, программам специалитета, программам магистратуры».* 

Методические указания по выполнению выпускной квалификационной работы размещены на сайте [www.dgunh.ru](http://www.dgunh.ru/)**.**

Минатуллаев А.А., Борисова Л.А. Методические указания по выполнению выпускной квалификационной работы по направлению подготовки 38.04.02 Менеджмент, профиль «Общий и стратегический менеджмент» – Махачкала: ДГУНХ, 2023. - 27 с.

Рекомендованы к утверждению Учебно-методическим советом ДГУНХ «05» июня 2023 г.

Рекомендованы к утверждению руководителем основной профессиональной образовательной программы высшего образования – программы магистратуры по направлению подготовки 38.04.02 Менеджмент, профиля «Общий и стратегический менеджмент», к.э.н., доцентом Минатуллаевым А.А.

Одобрена на заседании кафедры «Менеджмент» 31 мая 2023 г., протокол №10.

# **Содержание**

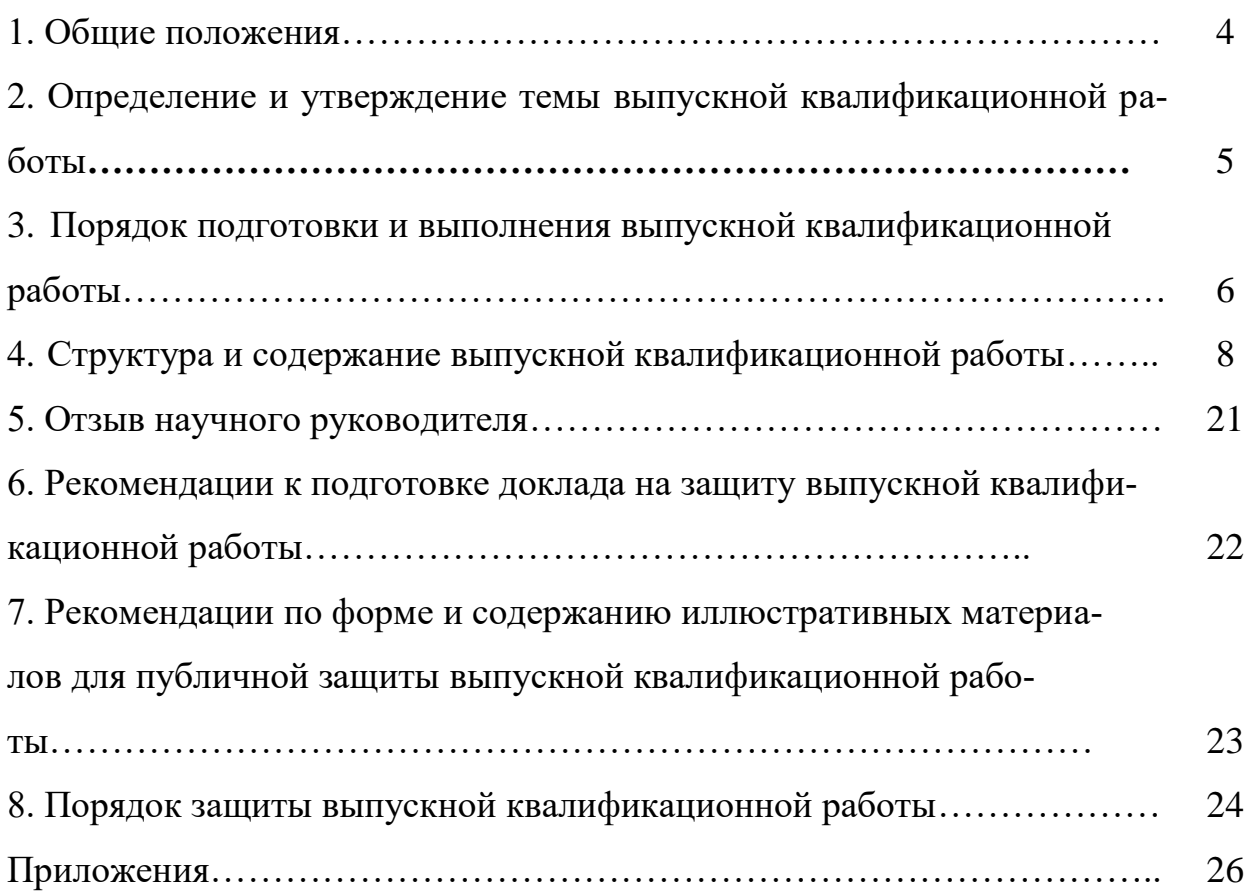

#### 1. Обшие положения

Методические рекомендации по выполнению выпускной квалификационной работы предназначены для обучающихся образовательной программы магистратуры по направлению 38.04.02 «Менеджмент», профиль «Общий и стратегический менеджмент».

Защита ВКР является формой проведения государственной итоговой аттестации (далее - ГИА) обучающихся, завершающих освоение образовательной программы высшего образования в соответствии с федеральными государственными образовательными стандартами высшего образования или образовательными стандартами, самостоятельно разрабатываемыми и утверждаемыми Дагестанским государственным университетом народного хозяйства.

ВКР по программе магистратуре представляет собой выполненное обучающимся самостоятельное законченное исследование, в котором анализируется одна из теоретических и (или) практических проблем в области профессиональной деятельности, демонстрирующее уровень подготовленности выпускника к самостоятельной профессиональной деятельности.

ВКР выполняется и защищается на русском языке, за исключением образовательных программ, полностью реализуемых на иностранном языке.

Выполнение ВКР предполагает следующую последовательность:

- выбор обучающимся темы работы и ее согласование с потенциальным руководителем;

- подготовка и издание департаментом (кафедрой) приказа о закреплении темы и назначении руководителя ВКР;

- составление обучающимся плана ВКР, формирование плана-задания на ВКР, его утверждение руководителем ВКР;

- изучение литературы, теоретических и методических аспектов темы работы;

- сбор, анализ и обобщение эмпирических данных, исследование аспектов деятельности конкретного объекта работы;

- выявление проблем, разработка предложений и рекомендаций, формулирование выводов по работе;

- оформление ВКР в соответствии с установленными требованиями;

- прохождение процедуры предзащиты ВКР (по решению руководителя департамента (заведующего кафедрой);

- проверка окончательного варианта ВКР руководителем, подготовка и загрузка отзыва на ВКР, рецензирование ВКР (при необходимости);

- установление руководителем статуса «Допущена к защите»;

– проверка ВКР на соответствие требованиям и передача ВКР и иных документов в государственную экзаменационную комиссию (далее — ГЭК); защита ВКР на заседании ГЭК.

#### **2.Определение и утверждение темы выпускной квалификационной работы**

Тематика выпускных квалификационных работ разрабатывается выпускающей кафедрой – кафедрой «Менеджмент». Перечень тем ВКР ежегодно актуализируется кафедрой «Менеджмент» с учетом объемов и видов деятельности выпускников, утверждается ректором Университета и доводится до сведения обучающихся заведующим выпускающей кафедрой не позднее, чем за 6 месяцев до даты начала ГИА. Заведующий кафедрой размещает перечень тем ВКР в электронной информационно-образовательной среде Университета и на информационных стендах выпускающей кафедры и факультета.

Обучающийся самостоятельно выбирает тему выпускной квалификационной работы из утвержденного перечня на основании интереса к проблеме, возможности получения фактических данных, а также наличия специальной литературы, и оформляет заявление.

При обоснованности целесообразности разработки для практического применения в соответствующей области профессиональной деятельности или на конкретном объекте профессиональной деятельности возможна подготовка и защита ВКР по теме, предложенной обучающимся.

При выборе темы студент должен:

 убедиться в наличии научных и прикладных исследований по данной теме и ознакомиться с ними;

 выявить наличие неисследованных или мало исследованных проблем теоретического и практического характера в данной области;

 определить, позволит ли его потенциал (теоретические знания и практические умения, навыки и (или) опыт деятельности провести исследование с обоснованными выводами и практическими предложениями по совершенствованию предмета исследования).

Формулировка темы выпускной квалификационной работы должна быть краткой, отражать основное содержание, суть работы. Тема выпускной квалификационной работы должна быть абсолютно одинаковой во всех документах - в приказе ректора о закреплении тем выпускной квалификационной работы, на титульном листе выпускной квалификационной работы, в задании на работу и в отзыве руководителя.

Для подготовки ВКР за обучающимся приказом ректора, не позднее, чем за 6 месяцев до даты начала государственной итоговой аттестации, утверждаются темы и руководители ВКР из числа работников Университета и при необходимости консультант (консультанты).

Изменение темы ВКР допускается в исключительных случаях и оформляется приказом ректора на основании заявления студента, согласованного с руководителем ВКР и заведующим выпускающей кафедрой.

Обязанности руководителя ВКР:

консультирование при выборе темы;

оформление задания на ВКР (осуществляется одновременно с утвер-

ждением темы);

оказание помощи в составлении плана работы;

консультирование по подбору литературы и аналитического матери-

ала;

содействие в выборе методики исследования;

проведение систематических консультаций;

осуществление постоянного контроля за выполнением задания;

контроль соблюдения требований к оформлению работы;

контроль содержания работы;

 консультирование при подготовке презентации и доклада для защиты ВКР;

 предоставление письменного отзыва о работе обучающегося в период подготовки ВКР.

#### **3.Порядок подготовки и выполнения выпускной квалификационной работы**

Обучающийся несет ответственность за оформление, содержание, достоверность сведений и своевременную подготовку ВКР.

Подготовка выпускной квалификационной работы магистра включает следующие этапы:

выбор темы;

 разработка плана работы (в законченном виде план представляет собой развернутое содержание и характеризует структуру выпускной работы);

исследование теоретических аспектов проблемы;

 сбор, анализ и обобщение эмпирических данных. Результатом выполнения этого этапа является предварительный вариант выпускной работы;

формулирование выводов и рекомендаций;

 оценка социально-экономической эффективности выводов и предложений;

оформление выпускной работы.

Работе должны быть присущи целевая направленность и четкость построения, логическая последовательность изложения материала, точность формулировок, конкретность в представлении результатов, доказательность выводов и обоснованность рекомендаций, грамотное оформление.

Одной из форм контроля за подготовкой выпускной квалификационной работы является соблюдение сроков ее подготовки в соответствии с заданием на выпускную квалификационную работу магистра и календарным графиком выполнения выпускной квалификационной работы магистра. Указанное задание разрабатывается студентом по согласованию с руководителем ВКР, а затем утверждается заведующим выпускающей кафедрой. Контроль за соблюдением задания и календарного графика возлагается на руководителя ВКР.

В выпускной квалификационной работе магистра студент должен показать:

• достаточную теоретическую подготовку и способность проблемного изложения теоретического материала;

• навыки ведения исследовательской работы;

> умение самостоятельного обобщения результатов исследования и формулирования выводов;

> умение изучать и обобщать информацию, изложенную в нормативных актах и литературных источниках;

> способность решать практические организационно-экономические задачи;

• навыки комплексного анализа ситуаций, моделирования и расчетов, владения современной вычислительной техникой;

> умение грамотно применять методы оценки экономической и социальной эффективности предлагаемых решений;

> умение логически строить текст, формулировать и обосновывать выводы и предложения.

Все использованные в работе материалы и положения из опубликованной научной и учебной литературы, других информационных источников обязательно должны иметь на них ссылки.

Выпускные квалификационные работы подлежат проверке на объем неправомочных заимствований. Итоговая оценка оригинальности текста выпускной квалификационной работы определяется в системе «Антиплагиат. ВУЗ» и закрепляется на уровне не менее 50% для работ, выполненных обучающимися по программам подготовки магистров.

Выпускная квалификационная работа, отзыв руководителя о работе обучающегося в период подготовки ВКР передаются в государственную экзаменационную комиссию не позднее чем за 2 календарных дня до дня защиты выпускной квалификационной работы.

Тексты выпускных квалификационных работ, за исключением текстов выпускных квалификационных работ, содержащих сведения, составляющие государственную тайну, размещаются выпускающими кафедрами в электронно-библиотечной системе Университета.

Последовательность выполнения выпускной квалификационной работы предполагает следующие этапы:

1. Выбор темы (заявление на имя заведующего кафедрой о закреплении темы работы);

2. Назначение заведующим кафедрой руководителя ВКР;

3. Составление плана и задания по выпускной квалификационной работе (совместно с руководителем ВКР);

4. Утверждение заведующим кафедрой задания;

5. Изучение теоретических аспектов темы работы;

6. Сбор, анализ и обобщение эмпирических данных, исследование аспектов деятельности конкретного объекта (предприятия / организации), связанных с проблематикой ВКР;

7. Разработка предложений и рекомендаций, формулирование выводов;

- 8. Оформление выпускной квалификационной работы;
- 9. Представление работы на проверку руководителю ВКР;

10. Представление работы на проверку по системе «Антиплагиат»;

11. Прохождение процедуры предзащиты ВКР;

12. Сдача выпускной квалификационной работы на кафедру с отзывом руководителя ВКР в установленный срок;

13. Защита выпускной квалификационной работы на заседании экзаменационной комиссии.

# **4.Структура и содержание выпускной квалификационной работы**

Выпускная квалификационная работа (далее - ВКР) должна быть выполнена в **машинописном** виде «Microsoft Office 2007, 2010, 2013». Текст следует размещать на одной стороне листа бумаги формата А4 с соблюдением следующих размеров полей: левое – 3 см, правое – 1,5 см, верхнее – 2 см, нижнее – 2 см. Общий объём выпускной квалификационной работы - от 60 до 70 страниц.

Шрифт текста работы «Times New Roman», размер шрифта 14, межстрочный интервал 1,5 (полуторный). В таблицах и рисунках допускается применение шрифта размером 12, интервал 1,0 (единичный). Выравнивание текста «по ширине». Кавычки в тексте использовать «елочки» - «…»  $(Shift+2)$ .

Отступ абзаца – 1,25.

Типовая структура должна включать:

- титульный лист (приложение А);
- содержание (приложение В);
- введение;
- **три** главы, разбитые на 1-3 параграфа;
- заключение;
- список использованной литературы;
- приложения (если есть).

**Введение** ВКР имеет определенную структуру, которой необходимо строго придерживаться.

**1**. Актуальность темы исследования. Необходимо обосновать актуальность темы исследования, описать чем данная тема может быть интересна, как сегодня происходит развитие рассматриваемых вопросов и проблем в мире, России, Дагестане.

**2.** Формулируется цель исследования.

*Например: Цель выпускной квалификационной работы заключается в изучении теоретических аспектов системы управления на современном этапе, а также в предложении и обосновании практических путей решения проблем управления персоналом на предприятии ОАО «Дагэлектроавтомат».*

**3.** Определяются задачи исследования.

*Например: Цель исследования предопределила совокупность взаимосвязанных задач:* 

- *- уточнить …..*
- *- определить …*
- *- обосновать …*
- *- исследовать …*
- *- предложить …*

*- выявить ….*

**4.** Определяются предмет и объект исследования.

*Например: Предметом исследования выступает совокупность теоретических, методических и практических вопросов повышения эффективности системы управления персоналом предприятия.*

*Объектом исследования является ОАО «Дагэлектроавтомат».*

**5.** Приводится краткий анализ источников информации, используемых при написании работы (информационная база и теоретическая основа исследования).

*Например: Информационную базу исследования составили материалы периодических печатных изданий по исследуемой теме, специальная литература по управлению персоналом предприятия; бухгалтерская отчетность предприятия ОАО «Дагэлектроавтомат» и др.*

*Теоретической основой исследования послужили труды отечественных и зарубежных ученых, посвященные проблемам управления персоналом предприятия на современном этапе развития рыночных отношений.*

**6.** Раскрывается краткое содержание теоретической и практической частей ВКР.

*Например: Структура работы. Данная работа состоит из введения, трех глав, заключения и списка использованной литературы из 30 наименований. Основное содержание работы изложено на 70 страницах машинописного текста. Работа включает 5 рисунков и 6 таблиц.*

*Во введении обоснована актуальность темы исследования, формулируются цели и ключевые задачи исследования, определяются предмет, объект исследования, теоретическая и информационная основы исследования.*

*В первой главе «Теоретические аспекты управления персоналом на предприятии» раскрыты ………*

*Во второй главе «Анализ системы управления персоналом на предприятии ОАО «Дагэлектроавтомат» проанализированы….*

*В третьей главе «Совершенствование системы управления персоналом в современных условиях» предложены….*

Рекомендуемый объем введения – 3-4 страницы.

# **Основная часть работы**.

Основную часть работы следует делить на главы и параграфы. Рекомендуемое количество глав – 3, объемом 20-25 страниц каждая. Рекомендуемое количество параграфов в каждой главе – 2-3, объемом 5-10 страниц. Общий объем работы должен составлять не менее 60 -70 страниц.

В **первой главе** вопросы ВКР рассматриваются с теоретической точки зрения. Излагается сущность и экономическое содержание рассматриваемых темы и вопросов, приводятся различные точки зрения экономистов по рассматриваемой проблеме, освещаются законодательные и нормативные документы, зарубежный опыт и исторический аспект развития исследуемых категорий.

Для написания **второй главы** используется собранный практический материал (не менее чем за 2 последних года) по предприятию. Дается краткая характеристика анализируемого предприятия (показателей его финансовохозяйственной деятельности); анализируется действующая система управления персоналом предприятия (другая исследуемая область, в соответствии с темой работы). Во второй главе должен присутствовать аналитический материал, таблицы, графики, рисунки. На каждую таблицу необходимо наличие ссылки. Объем главы не менее 15 страниц.

В **третьей главе** рассматриваются конкретные мероприятия, методы и способы решения проблемы по теме ВКР и излагаются предложения по практическому их использованию или внедрению. Также желательно привести зарубежный опыт решения исследуемых проблем и обосновать возможность его применения на анализируемом предприятии.

**Заключение** ВКР должно представлять собой краткое изложение сформулированных и обоснованных автором выводов. Для облегчения написания заключения рекомендуется каждый параграф заканчивать кратким выводом или тезисом, которые в конце работы могут быть вынесены в заключительную часть выпускной квалификационной работы.

В **список использованной литературы** следует включить все использованные источники (публикации всех видов, отчеты о НИР, малотиражные документы, монографии, статьи, интернет-источники и т.п.).

# **Общие требования к описанию источников в списке литературы:**

**ГОСТ 7.1-2003** «Библиографическая запись. Библиографическое описание. Общие требования и правила составления».

По ГОСТ 7.1-2003 описание документа содержит ряд областей:

1. область заглавия и сведений об ответственности (название и ФИО автора или редактора);

2. область издания (особенности данного издания по отношению к предыдущему изданию того же произведения);

3. область специфических сведений;

4. область выходных данных (место издания, издательство, дата издания);

5. область физической характеристики (объем материала, размеры и пр.);

6. область серии (заглавие серии, ФИО редактора серии, международный стандартный номер серии ISSN и др.);

7. область примечания;

8. область стандартного номера (или его альтернативы) и условий доступности.

В большинстве студенческих работ не все эти области востребованы. Как правило, достаточны области 1, 2, 4 и частично 5.

Области описания отделяются друг от друга точкой и тире (точка, пробел, тире, пробел). В конце библиографического описания ставится точка.

Если у документа есть конкретные авторы, то впереди описания приводят имя автора. При наличии двух и трех авторов, как правило, указывают только имя первого. Если авторов четыре и более, то описание документа начинается с названия, а авторы идут после него через косую черту.

Редактор автором не является, но является ответственным. Его имя ставится после названия произведения после косой черты.

Имя автора приводят в форме, получившей наибольшую известность.

Фамилия приводится в начале заголовка и, как правило, отделяется от имени (имен), имени и отчества, инициалов запятой. После приведенного ФИО ставится точка.

Ковалева, Анна Николаевна.

Рубенс, Питер Пауль.

Семенов, А.И.

При наличии в документе фамилии, объединяющей двух или трех лиц, в заголовке приводится фамилия только одного лица, как правило, первого или согласно алфавиту.

На практике принят следующий порядок перечисления библиографических источников:

А) нормативно-правовые акты и законы;

Б) учебники, монографии (в алфавитном порядке);

В) статьи в периодических изданиях (по авторам в алфавитном порядке, указывается № выпуска журнала или газеты, за какой год и страницы, на которых опубликована статья);

Г) электронные ресурсы;

Список источников литературы не менее 30 наименований. При этом сначала перечисляются издания на русском языке, а затем на иностранных.

Все источники, включаемые в библиографию, нумеруются последовательно не по разделам (сквозная нумерация).

#### *Например:*

# **СПИСОК ИСПОЛЬЗОВАННОЙ ЛИТЕРАТУРЫ**

1. Абдулманапов, С.Г. Управление государственной собственностью. Учебник. - М.: Изд-во ДиС, 2018. - 565 с.

2. Рамазанов, В.Г. О некоторых проблемах развития маркетинга в России // Финансы. - 2017. - №4. - С. 3-5.

3. Арестова, О. Н. Региональная специфика сообщества российских пользователей сети Интернет [Электронный ресурс] / О. Н. Арестова, Л. Н.

Бабанин, А.Е. Войскунский. - Режим доступа: <http://www.relarn.ru:8082/conf/conf97/10.html> (Дата обращения: 22.05.2022). т

4. [www.professional.ru/inman17.esp](http://www.professional.ru/inman17.esp)

........

ГОСТом определяются: фамилии, названия организаций, фирм, названия изделий и другие имена собственные должны приводиться на языке оригинала. Допускается транслитерировать имена собственные и приводить названия организаций в переводе на русский язык с добавлением (при первом упоминании) оригинального названия.

# **Общие требования к оформлению текста ВКР**

Страницы работы нумеруются арабскими цифрами **внизу по центру листа**. Иллюстрации и таблицы включаются в общую нумерацию страниц.

По всему тексту соблюдается сквозная нумерация. Номер титульного листа и листа Содержание **не проставляется,** но включается в общую нумерацию работы. Титульный лист является первой страницей работы, выполняется по установленному образцу (см. Приложение А). «Содержание» располагается вслед за титульным листом, оформляется по окончании работы. Оно включает в себя наименование глав и параграфов с указанием страниц всех частей работы, в той последовательности, в которой они расположены.

Таким образом, впервые нумерация проставляется на листе **введения**, как 3 страница работы. Все структурные элементы работы: содержание, введение, главы основной части, заключение, список используемой литературы, приложения должны начинаться **с новой страницы.** Параграфы внутри каждой главы можно продолжать на той же странице, разделяя их одной пустой строкой.

Названия структурных элементов: содержания, введения, глав и параграфов, списка использованной литературы оформлять полужирным шрифтом с выравниванием по центру. Перед названием параграфов и после дать отступ 1 строку. Точки в конце названий глав, разделов, подразделов, таблиц и рисунков не ставятся.

# **Оформление заголовков**

По **ГОСТ 7.32-2001** главы основной части работы не являются структурными элементами - таким элементом (наряду с рефератом (т.е. аннотацией), содержанием, введением, заключением, списком использованных источников, приложением и др.) является только вся основная часть в целом. По ГОСТ 7.32-2001 заголовки структурных элементов работы располагают в середине строки без точки в конце и печатают заглавными буквами без подчеркивания. Каждый структурный элемент следует начинать с новой страницы.

Главы выпускной квалификационной работы должны иметь порядковую нумерацию и обозначаться арабскими цифрами с точкой, например: Глава 1., Глава 2., Глава 3.

Главы могут делиться на параграфы, которые в свою очередь могут делиться на пункты и подпункты (и более мелкие разделы).

Номер параграфа состоит из номеров главы и параграфа в главе, разделенных точкой. В конце номера точка не ставится. Аналогичным образом нумеруются и пункты в параграфе (например, 2.4.2 Анализ результатов…). Допускается наличие в главе всего одного параграфа, а в параграфе - одного пункта. В этом случае параграф и пункт все равно нумеруются. Заголовки параграфов, пунктов и подпунктов следует печатать с абзацного отступа с прописной буквы без точки в конце, не подчеркивая. Если заголовок состоит из двух предложений, их разделяют точкой. Переносы слов в заголовках не допускаются. Символ «§» (параграф) в работе не используется.

Размер абзацного отступа, как и расстояния между заголовками, ГОСТ 7.32-2001 никак не регулирует, но можно ориентироваться на ГОСТ 2.105-95 «Общие требования к текстовым документам», по которому абзацный отступ равен пяти ударам пишущей машинки (или 12,5-17 мм).

Расстояние между заголовком и текстом должно быть равно 3 или 4 интервалам (15 мм). Поскольку выпускная квалификационная работа печатается с интервалом 1,5, то это значит, что расстояние между заголовком и текстом равно одной пустой строке. Расстояние между заголовками главы и параграфа - 2 интервала (8 мм).

#### *Например:*

# **Глава 1. Роль и значение персонала в деятельности предприятия 1.1 Структура персонала предприятия и его характеристика**

Персонал предприятия – это совокупность постоянных работников, имеющих необходимую профессиональную подготовку, опыт практической деятельности для выполнения миссии предприятия (целей его деятельности). Для анализа, планирования и учета персонал предприятия классифицируется по ряду признаков [4, с.34].

Ссылки в тексте на источник проставляются в квадратных скобках в строгом соответствии с библиографическим списком по **ГОСТ 7.0.5-2008.**

#### *Например:*

*Затекстовая ссылка при дословном цитировании источника:*

Для анализа, планирования и учета персонал предприятия классифицируется по ряду признаков [4, с.34].

*Затекстовая ссылка при общей ссылке на источник:*

Непосредственное формирование кадрового потенциала включает составление штатного расписания, занятие должностей, мотивацию и активность самих кадров [3].

*Затекстовая ссылка при одновременной ссылке на несколько источников:*

При рыночных отношениях значение развития кадрового потенциала

будет неизменно расти [8; 17; 39, с. 48].

# **Оформление таблиц**

По **ГОСТ 7.32-2001** на все таблицы в тексте должны быть ссылки. Таблица должна располагаться непосредственно после текста, в котором она упоминается впервые, или на следующей странице. Все таблицы нумеруются (нумерация сквозная, либо в пределах раздела - в последнем случае номер таблицы состоит из номера раздела и порядкового номера внутри раздела, разделенных точкой (например: Таблица 1.2). Таблицы каждого приложения обозначают отдельной нумерацией арабскими цифрами с добавлением впереди обозначения приложения (например: Таблица В.2). Слово «Таблица» пишется полностью. Название таблицы следует помещать над таблицей слева, без абзацного отступа в одну строку с ее номером через тире (например: Таблица 3 - Доходы фирмы) без точка в конце названия.

При переносе таблицы на следующую страницу название помещают только над первой частью, при этом нижнюю горизонтальную черту, ограничивающую первую часть таблицы, не проводят. Над другими частями также слева пишут слово «Продолжение» и указывают номер таблицы (например: Продолжение таблицы 1).

После названия таблицы в квадратных скобках необходимо указать ссылку на источник, из которого заимствованы данные таблицы.

Таблицу с большим количеством столбцов допускается делить на части и помещать одну часть под другой в пределах одной страницы. Если строки и столбцы таблицы выходят за формат страницы, то в первом случае в каждой части таблицы повторяется головка, во втором случае - боковик. При делении таблицы на части допускается ее головку или боковик заменять соответственно номером столбцов и строк. При этом нумеруют арабскими цифрами столбцы и(или) строки первой части таблицы.

Заголовки столбцов и строк таблицы следует писать с прописной буквы в единственном числе, а подзаголовки столбцов - со строчной буквы, если они составляют одно предложение с заголовком, или с прописной буквы, если они имеют самостоятельное значение. В конце заголовков и подзаголовков столбцов и строк точки не ставят. Разделять заголовки и подзаголовки боковых столбцов диагональными линиями не допускается.

Заголовки столбцов, как правило, записывают параллельно строкам таблицы, но при необходимости допускается их перпендикулярное расположение.

Горизонтальные и вертикальные линии, разграничивающие строки таблицы, допускается не проводить, если их отсутствие не затрудняет пользование таблицей. Но головка таблицы должна быть отделена линией от остальной части таблицы.

# *Пример оформления таблицы:*

Таблица 1 (или 1.1) - Наименование таблицы [5, с. 68]

#### **Оформление рисунков, графиков, диаграмм**

Структура оформления иллюстрации (рисунок, график, функции и т.п.) может быть следующей:

- изображение иллюстрации в виде схемы, графика и т.п.

- надпись «Рисунок» и порядковый номер арабскими цифрами (например, Рисунок 1);

- подрисуночный текст (если он необходим);

- название иллюстрации.

В конце названия или подрисуночного текста иллюстрации точки не ставят. Нумерация иллюстраций допускается как сквозная, так и по главам (разделам). Если иллюстрация комментируется в тексте, даются ссылки, например, (рисунок 1 или 1.1).

После названия рисунка (графика, диаграммы) в квадратных скобках необходимо указать ссылку на источник, из которого заимствован данный рисунок (график, диаграмма), либо, если рисунок (график, диаграмма) составлены автором работы самостоятельно, отметить этот факт.

Пример выполнения иллюстрации приведен ниже.

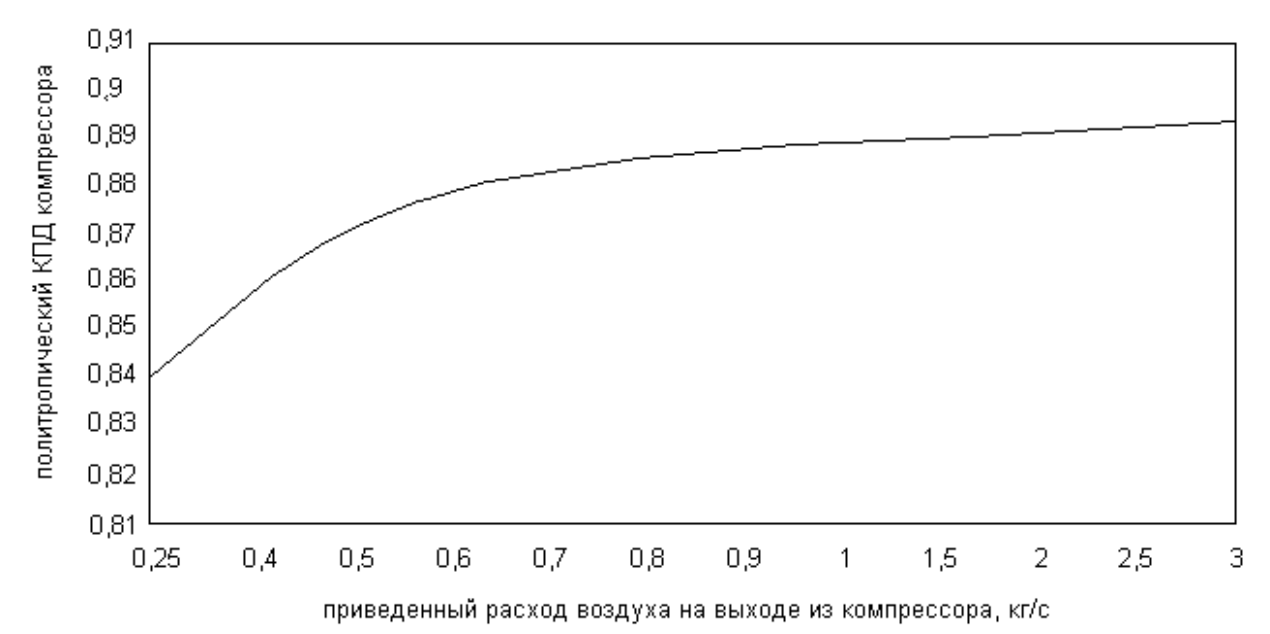

#### *Пример оформления рисунка:*

Рисунок 1. Зависимость политропического КПД осецентробежного компрессора от приведенного расхода воздуха на выходе из двигателя *Источник*: собственная разработка автора

**Построение графиков (диаграмм).** Правила оформления графиков (диаграмм) регламентируются **ГОСТ 2.319 - 81**.

**1.** Графики функциональных зависимостей допускается выполнять без шкал значений величин. В диаграмме без шкал оси координат следует заканчивать стрелками (рисунок 4). В диаграммах без шкал обозначения величин следует размещать вблизи стрелки, которой заканчивается ось. Допускается применять стрелки также и в диаграммах со шкалами – за пределами шкал или самостоятельные стрелки после обозначения величины – параллельно оси координат.

**2.** Графики, как правило, должны иметь координатную сетку. *Без сетки допускается выполнять графики, на осях координат которых нет числовых значений*. Оси координат выполняют сплошными основными линиями, линии координатной сетки и делительные штрихи – тонкими сплошными линиями. Линия кривых графика должна быть *в два раза толще линий координатных осей.*

**3.** Значения переменных величин следует откладывать в линейном или нелинейном масштабах изображения. Масштаб может быть разным для каждого направления.

**4.** Количество числовых значений по осям координат должно быть сокращено. Не допускается написание числовых значений по осям координат в две строки. Следует избегать дробных значений величин. Многозначные числа предпочтительно выражать как кратные  $10^n$ , где n – целое число.

**5.** Обозначение величин (без единиц измерения или с несложными единицами измерения) на шкалах графика следует размещать у середины шкалы с ее внешней стороны на месте исключенных по шкале цифр, не выходя за пределы координатной сетки графика (рисунок 5).

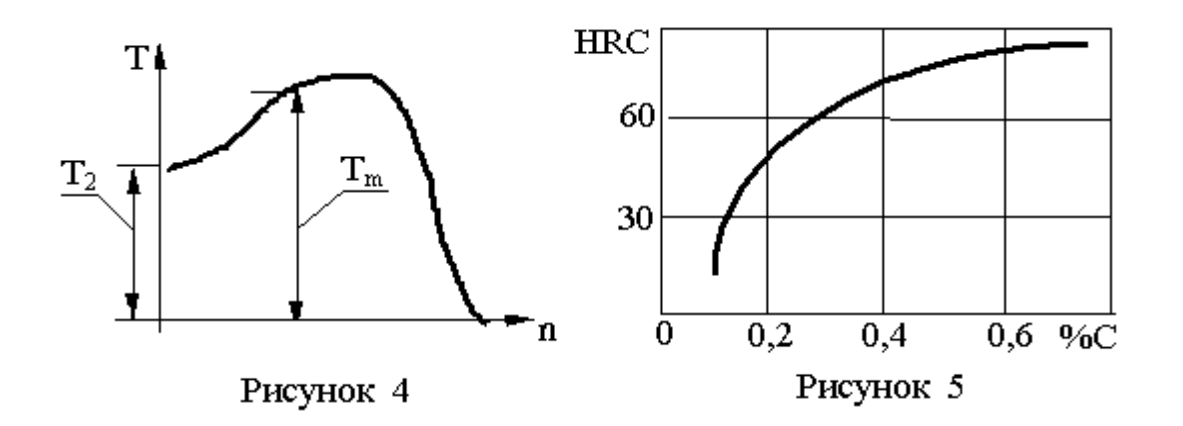

**Формулы**, включенные в основной текст, должны полностью набираться в редакторе формул Microsoft Equation с выравниванием по центру и пропуском строки сверху и снизу Размеры всех элементов формул должны быть соизмеримы с текстовыми размерами.

Не разрешается одну часть формул вписывать от руки, вторую – на печатающем устройстве. Номера формул могут быть едиными по всему тексту или по главам. Их следует ставить в круглых скобках по правому краю страницы, на уровне оси, проходящей через центр формулы.

#### *Например:*

Для определения факторов, влияющих на изменение прибыли от реализации продукции  $(\Pi_{\text{m}})$ , используем следующие формулы:

$$
\Pi_{\text{np}} = BP - Z_{\text{non}},\tag{1}
$$

где ВР – объем реализованной продукции;

Zпол – полная себестоимость выпущенной и реализованной продукции, включая управленческие и коммерческие расходы.

$$
\Pi_{\text{mp}} = \sum_{i=1}^{\text{n}} g_i^* p_i - \sum_{i=1}^{\text{n}} g_i^* z_i \tag{2}
$$

где gi – объем реализованной продукции i-го вида в натуральном выражении;

n – количество видов реализованной продукции;

p*<sup>i</sup>* – продажная цена ед. продукции *i-*го вида без НДС, акцизов, ГСМ;

z*<sup>i</sup>* – полная себестоимость единицы реализованной продукции *i-*го вида;

i – конкретный вид реализованной продукции (кондиционер Mitsubishi).

#### **Примечания**

По **ГОСТ 7.32-2001** примечания размещают сразу после текста, рисунка или в таблице, к которым они относятся. Если примечание одно, то после слова «Примечание» ставится тире и идет текст примечания. Одно примечание не нумеруют. Несколько примечаний нумеруют по порядку арабскими цифрами без точки.

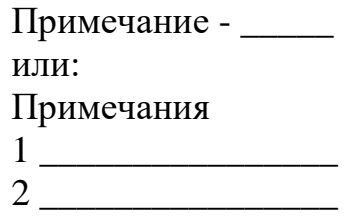

Примечания можно оформить в виде сноски. Знак сноски ставят непосредственно после того слова, числа, символа, предложения, к которому дается пояснение. Знак сноски выполняют надстрочно арабскими цифрами со скобкой. Допускается вместо цифр выполнять сноски звездочками «\*». Применять более трех звездочек на странице не допускается. Сноску располагают в конце страницы с абзацного отступа, отделяя от текста короткой горизонтальной линией слева.

**Приложения.** Материал, дополняющий текст работы, допускается помещать в приложениях, которые не учитываются при подсчете объема основного содержания работы. Приложениями могут быть, например, графический материал, таблицы большого формата, расчеты, описания алгоритмов и программ задач, решаемых на ЭВМ и т.д. Приложение оформляется после списка используемой литературы на последующих листах работы. В тексте на все приложения должны быть даны ссылки.

Приложения располагают в порядке ссылок на них в тексте работы. Каждое приложение следует начинать с новой страницы с указанием наверху посередине страницы слова **«Приложение»** и его обозначения. Приложение

должно иметь заголовок, который записывают симметрично относительно текста с прописной буквы отдельной строкой.

Приложения обозначают заглавными буквами русского алфавита, начиная с А, за исключением букв Ё, 3, И, О, Ч, Ь, Ы, Ъ. После слова «Приложение» следует буква, обозначающая его последовательность.

Допускается обозначение приложений буквами латинского алфавита, за исключением букв I и О.

В случае полного использования букв русского и латинского алфавитов допускается обозначать приложения арабскими цифрами.

Если в документе одно приложение, оно обозначается **«Приложение А».**

Приложения, как правило, выполняют на листах формата А4.

Текст каждого приложения, при необходимости, может быть разделен на разделы, подразделы, пункты, подпункты, которые нумеруют в пределах каждого приложения. Перед номером ставится обозначение этого приложения.

Приложения должны иметь общую с остальной частью работы сквозную нумерацию страниц. Все приложения должны быть перечислены в содержании работы (при наличии) с указанием их номеров и заголовков.

Более подробное описание оформления таблиц, формул, рисунков, приложений отражено в Межгосударственном стандарте ГОСТ 2.105-95 «Общие требования к текстовым документам».

#### **Требования к тексту документа**

Полное наименование ВКР на титульном листе, в основной надписи и при первом упоминании в тексте документа должно быть одинаковым с наименованием его в основном документе (в приказе).

В последующем тексте допускается употреблять сокращенное наименование.

Наименования, приводимые в тексте документа и в иллюстрациях, должны быть одинаковыми.

Текст документа должен быть кратким, четким и не допускать различных толкований; технически и стилистически грамотным. Не допускается дословное воспроизведение текста из литературных источников, не рекомендуется обширное описание общеизвестных материалов. Достаточно привести техническую характеристику и принципиальные особенности, имеющие значение для проекта.

При повторном определении тех или иных параметров и величин допускается приводить лишь конечные результаты со ссылкой на методику их получения или сводить в таблицу.

При изложении обязательных требований в тексте должны применяться слова «должен», «следует», «необходимо», «требуется», «чтобы», «разрешается только», «не допускается», «запрещается», «не следует». При изложении других положений следует применять слова «как правило», «допуска-

ется», «рекомендуется», «при необходимости», «может быть», «в случае» и Т.Д.

Слова «как правило» означают, что данное требование является преобладающим, а отступление от него должно быть обосновано. Слово «допускается» означает, что данное решение применяется в виде исключения как вынужденное. Слово «рекомендуется» означает, что данное решение является одним из лучших, но оно не обязательно.

В документах должны применяться научно-технические термины, обозначения и определения, установленные соответствующими стандартами, а при их отсутствии — общепринятые в научно-технической литературе.

#### В тексте документа не допускается:

- применять обороты разговорной речи, техницизма, профессионализ-Ma:

- применять для одного и того же понятия синонимы, а также иностранные слова и термины при наличии их в русском языке;

- применять сокращения слов, кроме установленных правилами русской орфографии, в соответствии с государственными стандартами;

- сокращать обозначения единиц физических величин, если они употребляются без цифр, за исключением единиц физических величин в головках и боковинках таблиц и в расшифровках буквенных обозначений, входящих в формулы и рисунки.

В тексте документа, за исключением формул, таблиц и рисунков, не допускается:

- применять математический знак минус (-) перед отрицательными значениями величин (следует писать слово «минус»);

- применять знак « $\oslash$ » для обозначения диаметра (следует писать слово «диаметр»);

- применять без числовых значений математические знаки, а также знаки № (номер), % (процент);

- применять индексы стандартов и других документов без регистрационного номера.

Наименование команд, режимов, сигналов и т.п. в тексте следует выделять кавычками, например, «Сигнал + 27 включено».

Перечень допускаемых сокращений слов для основных надписей, технических требований, таблиц, чертежей и спецификаций установлен ГОСТ 2.316-68 (табл. 3.1).

| Полное наименование | Сокращение   |
|---------------------|--------------|
| Ведущий             | Вед.*        |
| Верхнее отклонение  | верхн. откл. |
| Взамен              | взам.        |
| Внутренний          | внутр.       |
| Главный             | $\Gamma$ л.* |
| Глубина             | глуб.        |
| Деталь              | дет.         |
| Длина               | ДЛ.          |

Таблица 3.1 — Перечень допускаемых сокращений слов

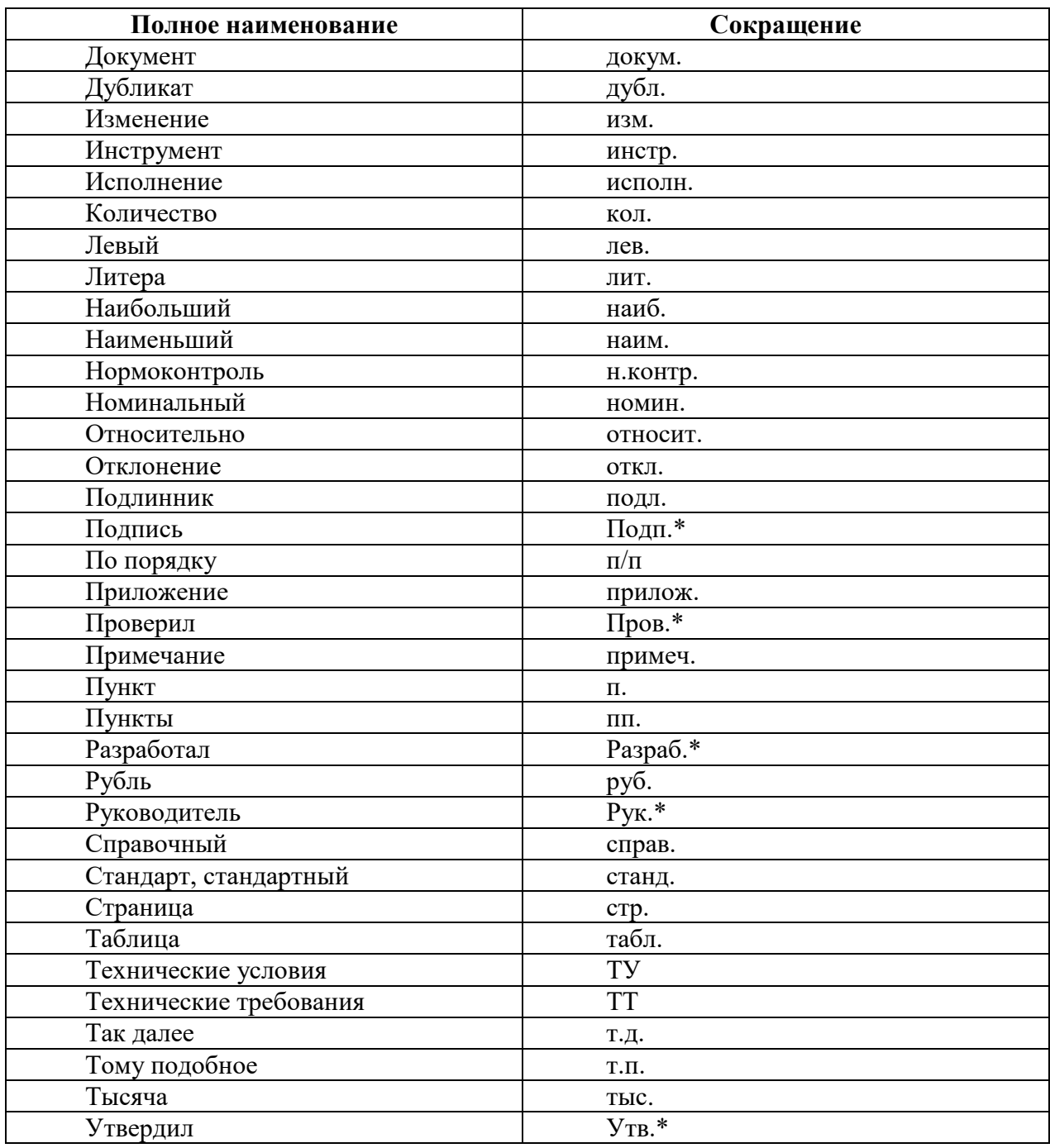

Примечания: Сокращения, отмеченные знаком «\*», применяют только в основной налписи.

Сокращение «табл.» применяют в тексте только в тех случаях, когда таблицы имеют номера.

Условные буквенные обозначения или знаки должны соответствовать принятому действующему законодательству и государственным стандартам.

В документе следует применять стандартизованные единицы физических величин, их наименования и обозначения в соответствии с ГОСТ 8.417-81.

Наряду с единицами СИ при необходимости в скобках указывают единицы ранее применявшихся систем, разрешенных к применению. Применение в одном документе разных систем обозначения физических величин не допускается

В тексте документа числовые значения величин с обозначением единиц физических величин и единиц счета следует писать цифрами, а числа без обозначения единиц физических величин и единиц счета от единицы до девяти - словами.

Примеры:

1. Ток в первой ветви 5 А.

2. Отобрать 15 труб для испытаний на давление.

Если в тексте документа приводят диапазон числовых значений физической величины, то обозначение единицы физической величины указывается после послелнего числового значения диапазона.

Примеры:

1.От 10 до 20 кВ.

2. От плюс 350 до плюс 600°С.

Приводя наибольшие или наименьшие значения величин, следует применять словосочетание «должно быть не более (не менее)».

# 5. Отзыв научного руководителя

После получения окончательного варианта ВКР научный руководитель в течение 3 рабочих дней составляет письменный отзыв. В отзыве должны быть отражены следующие моменты:

- актуальность темы;

- степень реализации поставленной в работе цели;

- степень самостоятельности при написании ВКР, уровень теоретической подготовки автора, его знание основных концепций и научной литературы по избранной теме;

- использованные методы и приемы анализа;

- обоснованность выводов;

- грамотность изложения материала;

- иллюстративность работы;

- качество оформления.

Особое внимание обращается на имеющиеся в работе и отмеченные ранее недостатки, не устраненные выпускником.

Научный руководитель мотивирует возможность или нецелесообразность представления ВКР к защите. При этом руководитель выставляет предварительную оценку ВКР (какую оценку ВКР заслуживает по результатам её подготовки), дает ей качественную характеристику и рекомендует или не рекомендует к защите (при не обеспечении качества подготовки ВКР).

Заведующий кафедрой «Менеджмент» решает вопрос о допуске выпускника к защите, делая об этом соответствующую запись на титульном листе ВКР. В случае если заведующий кафедрой не считает возможным допустить выпускника к защите ВКР, этот вопрос рассматривается на заседании кафедры.

# 6. Рекомендации к подготовке доклада на защиту выпускной квалификационной работы

Рекомендуемый объем - 5-6 листов машинописного текста в формате Word, размер шрифта 14, полуторный интервал.

Чтобы максимально полно и четко отразить содержание ВКР, и в то же время уложиться в жесткий лимит времени, отведенный для выступления, рекомендуется:

Скопировать из ВКР введение и заключение и, используя их, 1. компоновать речь по следующей схеме:

# «Уважаемый Председатель и члены государственной экзаменационной комиссии, вашему вниманию предлагается выпускная квалификационная работа на тему:

Тема пишется полностью, как она была утверждена на выпускающей кафедре. Если присутствует практический раздел, обязательно упоминается, на примере какого предприятия, субъекта проводилось исследование. При-Mep:

# «Разработка системы управления рекламной деятельностью на предприятии (на примере ОАО «ТрансПромСбыт»)»

Озвучиваются фамилия, имя, отчество, номер группы и курс студента, защищающего ВКР.

2. Из введения 1-2 абзаца вступления к теме: текущая ситуация в стране и мире, поднятие проблематики, соответствующей теме работы. Пример: «... Вот почему тема моей ВКР достаточно актуальна в настоящее время/в современных условиях...»

3. Цели и задачи (из введения, можно сократить).

4. Объект и предмет исследования, источники информации, методы, использовавшиеся при написании работы (из введения).

5. Если ВКР экономической или бухгалтерской направленности, можно вставить характеристику объекта исследования и краткий анализ его хозяйственной деятельности, хотя обычно это все описывается во 2-3 главе.

6. «Выпускная квалификационная работа состоит из введения, 3-х глав..., заключения, списка литературы», краткое описание каждой части работы (из плана).

7. «В первой главе работы я рассмотрел(а) теоретические аспекты... посмотрите, пожалуйста, рисунок 1 раздаточного материала (слайда)»

8. «Во второй главе мною были проанализированы ... результаты анализа вы можете увидеть в таблице 3 раздаточного материала (слайда). Были раскрыты следующие проблемы...»

результате 9.  $\langle \langle B \rangle$  $\mathbf{c}$ целью разрешения выявленных проблем/совершенствования деятельности... в третьей главе мною была предложена методика/выдвинуты предложения/высказаны рекомендации ...» снова ссылка на раздаточный материал (слайды), если таковой имеется.

10. «В связи со всем сказанным настоящая работа имеет практическое значение ... Результаты проведенных исследований/положения методики могут использоваться в деятельности предприятия/ответственных органов...»

11. Доклад по выпускной квалификационной работе на тему: «...» закончен. Спасибо за внимание!

Когда от защищающегося требуется выносить на защиту много раздаточного материала (чаще всего это происходит с ВКР с большим практическим разделом), доклад строится несколько по-иному.

Берутся самые информативные рисунки и таблицы в требуемом количестве, которые сопровождаются соответствующим текстом из выпускной квалификационной работы, потом уже «встраивается» введение и заключение.

Если требуют речь очень краткую, не более 5 минут, структуру работы можно не озвучивать, а сразу называть цели и задачи, характеристику состояния проблемы/анализ предприятия обрисовать кратко по слайдам и перечислить свои предложения по другим иллюстрационным материалам.

Темп речи у каждого разный, но в среднем при написании доклада на защиту следует ориентироваться по объему следующим образом: 1 страница - 2 минуты речи.

Удобно обычно сначала делать в одном документе речь вместе с картинками, чтобы была видна логика изложения, а уже потом их разделяют на два документа: собственно, речь и иллюстрации (слайды).

#### 7. Рекомендации по форме и содержанию иллюстративных материалов для публичной защиты выпускной квалификационной работы

Наилучшим вариантом следует считать вариант подготовки презентации с использованием современных компьютерных средств мультимедиа, например, в системе Microsoft Office, программный продукт PowerPoint.

При подготовке презентации на компьютере студенту следует позаботиться о том, чтобы члены комиссии и все присутствующие на защите могли разглядеть то, что он показывает на экране. Очень часто информация представлена очень мелко, в результате плохо различимы даже графики и рисун-KИ.

При подготовке иллюстрационных материалов общим требованием является аккуратность и грамотность выполнения всех выносимых на защиту таблиц, рисунков, графиков, формул и надписей. Содержание иллюстрационных материалов должно строго соответствовать содержанию работы.

Всегда приветствуется, если на первом иллюстративном слайде студент четко показывает тему исследования (работы); цели и задачи исследования; методы исследования; результаты исследования, выносимые на защиту; данные об опубликованных работах по теме исследования и реализации работы на практике (если есть).

Последующие иллюстрации размещаются последовательно в соответствии со структурой доклада, без неожиданных для слушателей переходов в ходе доклада от первых слайдов к последним, и наоборот.

Иллюстративные материалы следует размещать достаточно насыщенно, не создавая впечатления значительного объема выполненных работ количеством представленных слайдов. На слайдах, прежде всего, должны быть материалы, доказывающие новизну исследования автора: оригинальные схемы, графики и картограммы, использованные студентом. При этом следует отказаться от вынесения на слайды хорошо известных зависимостей, законов, общепринятых форм записи математических формул и т.п.

# **8. Порядок защиты выпускной квалификационной работы**

С целью осуществления кафедрой контроля качества ВКР и подготовки студентов к официальной защите проводится заседание выпускающей кафедры, где студент в присутствии руководителя ВКР проходит предварительную защиту ВКР. К предварительной защите студент представляет задание на выпускную квалификационную работу магистра, полный вариант ВКР и отзыв руководителя ВКР. Выпускная квалификационная работа передается на выпускающую кафедру для принятия окончательного решения о допуске к защите, как правило, не менее чем за 10 дней до дня ее защиты по расписанию.

В обязанности членов кафедры входит:

оценка степени готовности выпускной квалификационной работы;

 рекомендации по устранению выявленных недостатков работы (при их наличии);

рекомендация о допуске ВКР к официальной защите.

После процедуры предварительной защиты текст ВКР должен быть переплетен (сброшюрован) в твердую типографскую обложку и представлен обучающимся на выпускающую кафедру в одном экземпляре. Порядок брошюровки работы:

 в работу вшиваются: титульный лист; задание; содержание; ведение; основная часть; заключение; список использованной литературы; приложения.

 в работу вкладываются: отзыв руководителя ВКР; результат проверки работы на объем заимствования; ВКР на электронном носителе.

Выпускная квалификационная работа без отзыва руководителя о работе обучающегося в период подготовки ВКР не принимается. Обучающийся должен быть ознакомлен с отзывом руководителя не позднее, чем за 5 календарных дней до дня защиты ВКР.

При наличии отрицательного отзыва руководителя ВКР студент может защищать свою работу, оценку по результатам защиты ВКР выставляет государственная экзаменационной комиссия.

Защита ВКР проводится каждым студентом индивидуально, публично на заседании ГЭК в соответствии с расписанием государственных аттестационных испытаний. На защите могут присутствовать все желающие и принимать участие в обсуждении представленной на защиту ВКР.

В аудиториях, где проводится защита ВКР, может быть организована видеозапись с обязательным уведомлением участников защиты.

Во время заседания ГЭК по защите ВКР председатель ГЭК обязан обеспечить на заседании соблюдение порядка государственной итоговой аттестации и защиты ВКР, спокойную доброжелательную обстановку и соблюдение этических норм.

Защита ВКР происходит на открытом заседании ГЭК в следующей последовательности:

 председатель ГЭК объявляет фамилию, имя, отчество выпускника, зачитывает тему работы;

выпускник докладывает о результатах ВКР;

 выпускник отвечает на заданные по теме ВКР вопросы членов ГЭК и присутствующих лиц;

 руководитель выпускной квалификационной работы выступает с отзывом о работе обучающегося в период подготовки ВКР, если по какой-то причине он не присутствует на защите, его отзыв зачитывает секретарь ГЭК;

выпускник отвечает на замечания руководителя.

Для сообщения по содержанию ВКР студенту отводится не более 15 минут. Перед сообщением для каждого члена ГЭК предоставляется раздаточный материал. В раздаточный материал могут включаться документы, данные исследований, схемы, графики, рисунки и другие документы, иллюстрирующие доклад. При защите студентом могут представляться дополнительные материалы, характеризующие практическую ценность выполненной работы (печатные статьи по теме, документы, указывающие на практическое применение результатов работы и т. п.), а также могут использоваться технические средства для презентации материалов ВКР.

В докладе следует уделить большее внимание эмпирическому исследованию, показав обоснованность сделанных выводов, а также практическую значимость рекомендаций. Общая продолжительность защиты одной ВКР не должна превышать 0,5 часа.

По окончании защиты выпускных квалификационных работ проводится закрытое заседание ГЭК, на котором на основе открытого голосования большинством голосов определяется оценка по каждой работе.

Образец оформления титульного листа

#### **ГАОУ ВО «Дагестанский государственный университет народного хозяйства»**

Факультет «Экономика и управление»

Кафедра «Менеджмент»

Очная форма обучения

Направление подготовки 38.03.02 «Менеджмент»

Профиль подготовки «Менеджмент организации»

# **ВЫПУСКНАЯ КВАЛИФИКАЦИОННАЯ РАБОТА МАГИСТРА**

# **Гаджиевой Анисат Абдулмажидовны**

# **Тема: «Кадровое и документационное обеспечение системы управления персоналом»**

# ВКР допущена к защите

Руководитель ВКР

\_\_\_\_\_\_\_\_\_\_\_\_\_\_\_\_\_\_\_\_\_\_\_\_

Зав. кафедрой

Минатуллаев Арслан Айнутдинович, к.э.н., доцент

«1» июня 2019 г.

Магомедов Магомед Шегаудинович, к.э.н., доцент кафедры «Менеджмент»

«10» мая 2019 г.

Результаты проверки на объем заимствования - 75% оригинального текста

ВКР представлена на выпускающую кафедру «13» мая 2022 г.

ВКР представлена в ГЭК «05» июня 2022 г.

Дата защиты ВКР «21» июня 2022г.

Подпись студента

Махачкала – 2022 г.

# **СОДЕРЖАНИЕ**

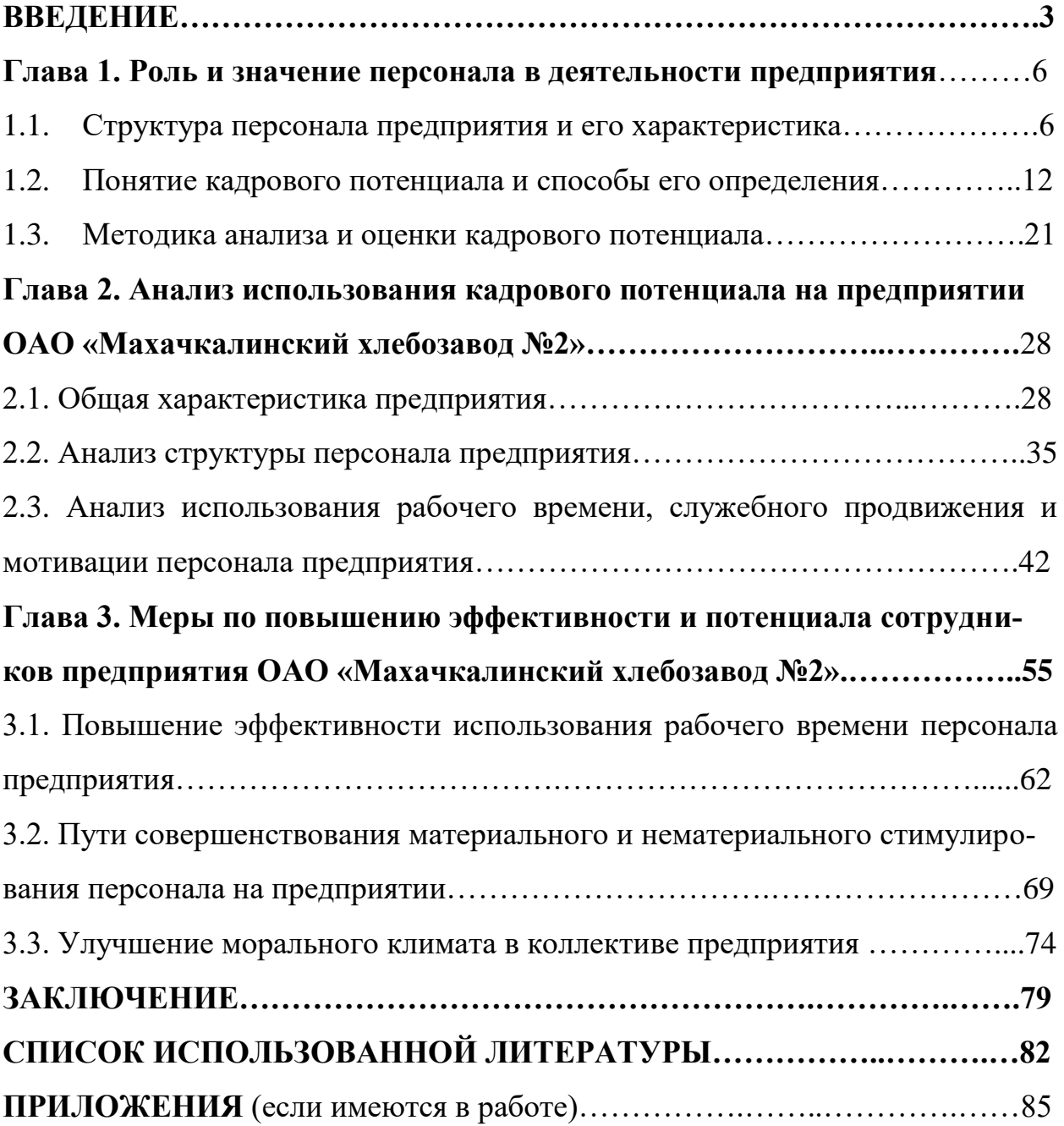